# **Трейты (Traits)**

Трейты - низкоуровневые блоки данных (компоненты) в составе сущностей. В отличие от деталей, трейты являются простыми UStruct данными. Плагином они управляются вручную кэш-эффективным способом и главным образом направлены на runtime-производительность.

### Изменение трейтов

Трейт - это то, что в других языках программирования называется value-type. Способ работы с ним достаточно родной для UE. Он заключается в том, что для изменения данных трейта, сперва надо его прочитать, изменить, затем записать обратно, применяя изменения к сущности. Эта процедура необходима для атомарного выполнения и безопасности. Не пугайтесь этой рутины копирования, потому что такая процедура - ещё один шанс для программы подвергнуться значительным улучшениям производительности вследствие локальности данных.

## **Заметки о Garbage Collection**

Как было сказано ранее Аппарат использует свою низко-уровневую модель для эффективного хранения трейтов. Игра стоит свечей. Иными словами, вы должны сами гарантировать безопасность обращения к другим UObject-ам (Actor-ам, их компонентам и т.д.) в своих трейтах, потому что такие указатели должны быть подсчитаны Garbage Collector-ом, который отсутствует.

К счастью, вы можете легко достичь этой безопасности тем, что будете ссылаться на те же объекты, что и трейты, в каких-нибудь других ассетах или объектах, или (второй вариант) будете использовать глобальный GC-управляемый инстанс UObject-а, - в обоих случаях GC не удалит объекты, на которые ссылаются трейты. Эта глобальная инстанция также может быть О добавлена в корень (added to root), чтобы не стать собранной коллектором. Вы можете также добавить объекты, на которые ссылаетесь в своих трейтах, к корню, чтобы достичь того же результата.

Ссылки на остальные сущности (Subjects) через хэндлеры (Subject Handles) - прекрасное решение, поскольку управляются самим плагином. Просто запомните, что эти хэндлеры - как слабые ссылки (weak references). Они не поддерживают ссылаемую сущность, просто становятся невалидными, когда сущность была удалена.

### Создание трейтов

Все Unreal структуры типа UStruct должны быть доступными в Аппарате автоматически. Если вы не можете найти свою структуру в списке структур, дважды кликните на неё в Contentбраузере, чтобы она загрузилась. В целом вы должны сделать это только один раз, потому что она будет загружена автоматически, если где-либо есть на неё ссылки.

#### Организация в  $C++$

Вы, главным образом, обращайтесь к официальному Unreal Engine мануалу по созданию **UStruct-OB.** 

По существу, вы создаёте хеадер (. h) файл и (опциально) файл-ресурс (. срр). Пример трейта, объявленного с помощью только заголовочного файла:

```
#pragma once
#include "CoreMinimal.h"
#include "Moving.generated.h"
7*** Состояние перемещения с определённой скоростью.
 *USTRUCT(BlueprintType)
struct MY API FMoving
\{GENERATED BODY()
  public:
    UPROPERTY(BlueprintReadWrite, EditAnywhere)
    float VelocityX = 0;
    UPROPERTY(BlueprintReadWrite, EditAnywhere)
    float VelocityY = 0;
\};
```
Вы можете опустить спецификации **D**UPROPERTY, но с указанными ключевыми словами у вас появляется возможность использовать FMoving как в C++ коде, так и в блупринтах.

#### **Организация в Blueprint**

Поскольку каждый USTRUCT в Unreal Engine является трейтом, то создать новый можно просто через Редактор. Нажмите правой кнопкой мыши на пустое место в Content Browser и выберете Blueprints  $\rightarrow$  Structure.

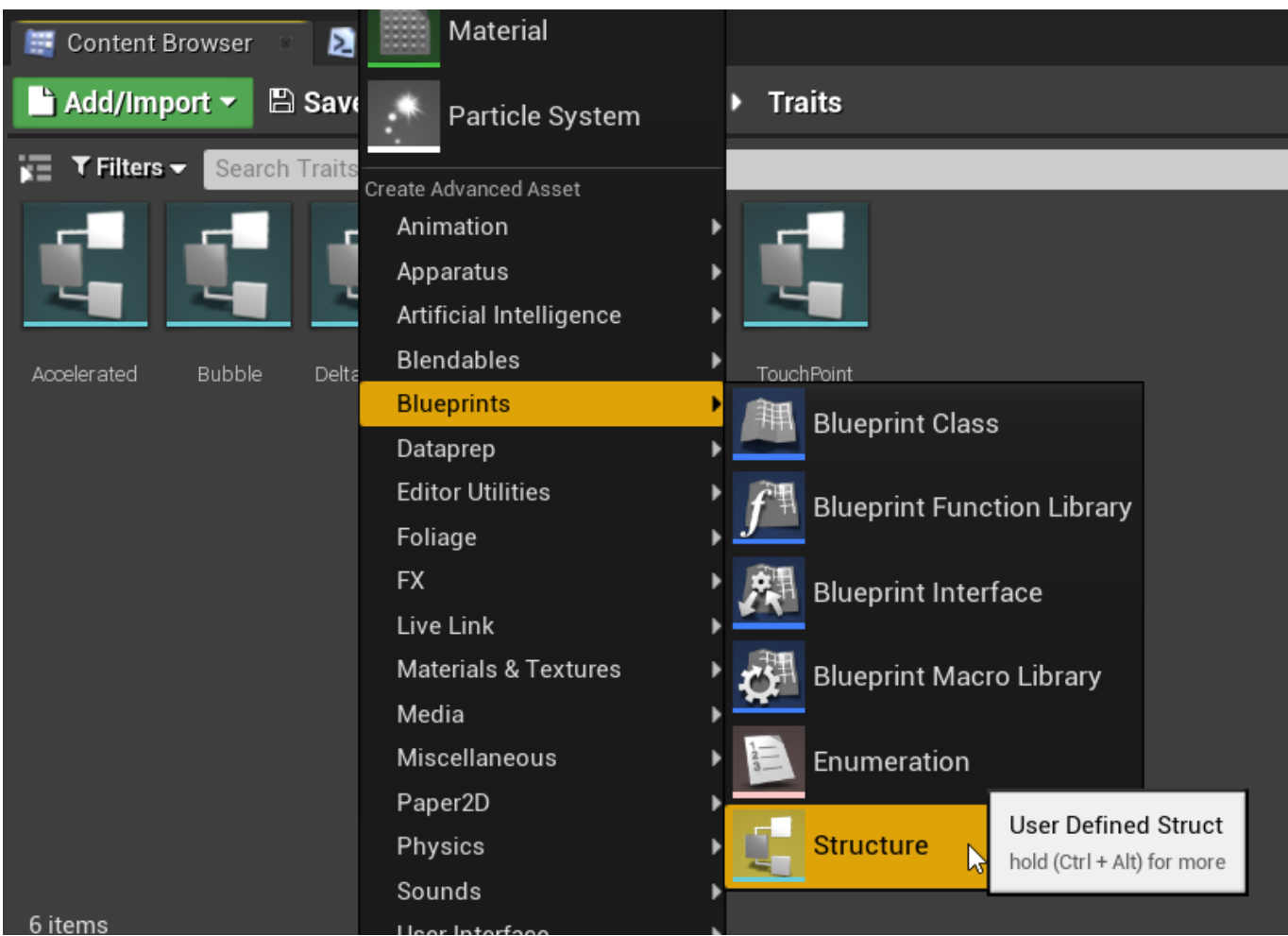

Это создаст новый файл-ассет внутри выбранной папки. Вам, скорее всего, потребуется дать ему соответствующее имя после этого.

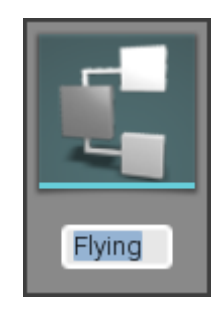

На этом всё. Созданную структуру можно использовать в своих фильтрах [Filters](http://turbanov.ru/wiki/ru/toolworks/docs/apparatus/filter).

From: <http://turbanov.ru/wiki/>- **Turbopedia**

Permanent link: **<http://turbanov.ru/wiki/ru/toolworks/docs/apparatus/trait>**

Last update: **2022/06/07 10:53**

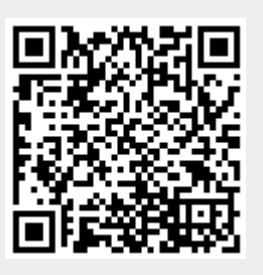